## 知 直连终端 vpn实例路由互引入

[VPN](https://zhiliao.h3c.com/questions/catesDis/607)实例 **[王听宇](https://zhiliao.h3c.com/User/other/157597)** 2022-11-09 发表

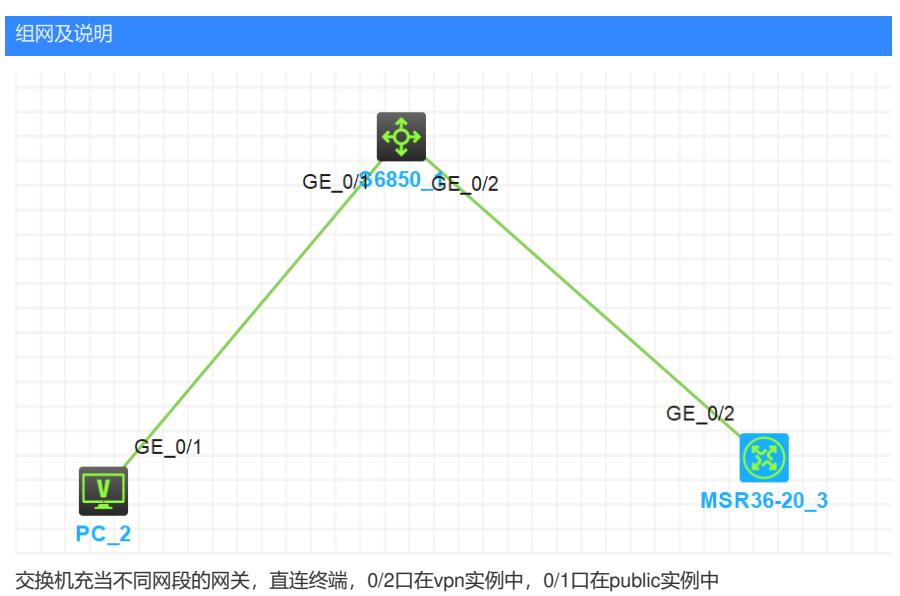

实现pc2能ping 通msr3620

## 配置步骤

如果设备做两边的网关, 要实现直连互通 ip public-instance//进入公网的vpn实例 address-family ipv4 route-replicate from vpn-instance 1 protocol direct//将vpn实例1的直连路由复制进公网路由表

ip vpn-instance 1

#

address-family ipv4

route-replicate from public protocol direct//将公网路由表的直连路由复制进vpn实例1中

配置关键点

ip public-instance//进入公网的vpn实例 部分型号不支持 不同vpn instance[实例之间互访并保证能上网](https://zhiliao.h3c.com/Theme/details/42011) - 知了社区 (h3c.com) 由于直连终端,没有固定静态路由下一跳,如果随机找一个终端做下一跳,这个终端一旦关机,关于vr f静态路由就失效了